# **«CAMO3AH9TbIE»**

ПОРЯДОК ОФОРМЛЕНИЯ

## СОДЕРЖАНИЕ

- ЦЕЛЬ И ПОРЯДОК ОФОРМЛЕНИЯ
- OQOPMAEHUE B CEEPEAHKE (KAK CAMO3AHSTOTO)
- Оформление договора
- **BHCTABAEHUE CYETOB**

### ЦЕЛЬ И ПОРЯДОК ОФОРМЛЕНИЯ

ДЛЯ ТОГО ЧТО БЫ ИМЕТЬ ВОЗМОЖНОСТЬ ОФИЦИАЛЬНО ПОЛУЧАТЬ ПЛАТЕЖИ ОТ ЮРИДИЧЕСКИХ ИЛИ ФИЗИЧЕСКИХ ЛИЦ, НЕОБХОДИМА РЕГИСТРАЦИЯ. СТАТУС САМОЗАНЯТОГО ЭТО САМАЯ ПРОСТАЯ ФОРМА ТАКОЙ РЕГИСТРАЦИИ.

ДЛЯ ТОГО, ЧТО БЫ ОСУЩЕСТВЛЯТЬ ДЕЯТЕЛЬНОСТЬ КАК САМОЗАНЯТЫЙ, НУЖНО ПОЛУЧИТЬ СТАТУС, ЗАРЕГИСТРИРОВАТЬСЯ В НАЛОГОВОЙ И ОФОРМИТЬ ДОГОВОР С КОМПАНИЕЙ КОТОРАЯ ЗАКАЗЫВАЕТ У ВАС YCAYFU.

Итоговый список задач:

- 1) ЗАРЕГИСТРИРОВАТЬСЯ В СБЕРБАНКЕ (В НАЛОГОВУЮ ИНФОРМАЦИЯ АВТОМАТОМ ПОПАДЕТ)
- 2) ЗАКЛЮЧИТЬ ДОГОВОР С КОМПАНИЕЙ РАБОТОДАТЕЛЕМ
- 3) Списывать время в Жиру и подписывать акты и счета к договору с работодателем на основе  $3A\Delta A$ Ч ИЗ ЖИРЫ

### O POPMAEHVE B C5EP5 AHKE

1. Заходим в приложение сбербанк онлайн

Обязательно сделайте новую цифровую карту, что бы не спутать с личными картами!

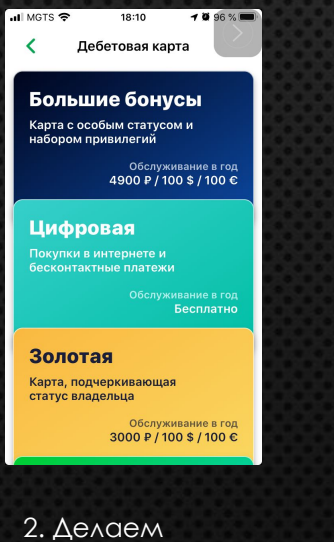

цифровую карту

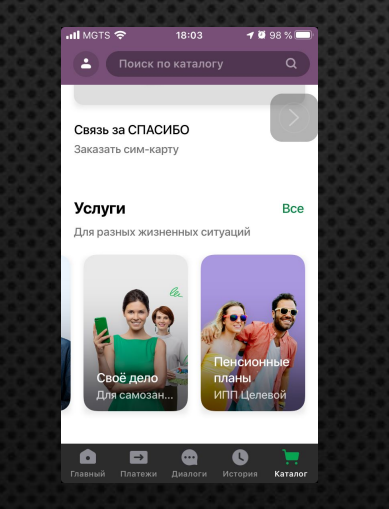

3. Заходим в раздел услуги и выбираем «Свое дело»

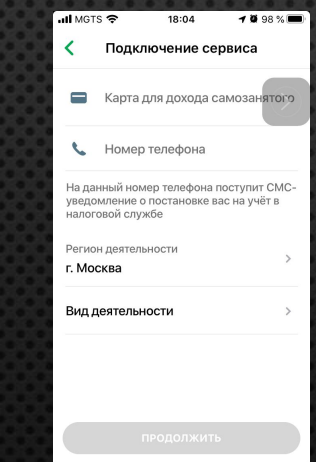

4. Заполняем параметры (выбираем сделанную в п.2 карточку)

 $5. BVA$ ДЕЯТЕЛЬНОСТИ – выбираем «ПРОГРАММИСТ»

СОХРАНИТЬ

Вид деятельности

Выберите «Прочее» если вы не нашли

нужного в предложенном списке

Предоставление лицензий

Прием или сдача лома

Продукция собственного

Программист

производства

Проектирование

лукция услуги О

 $\Box$ 

 $\blacktriangledown$ 

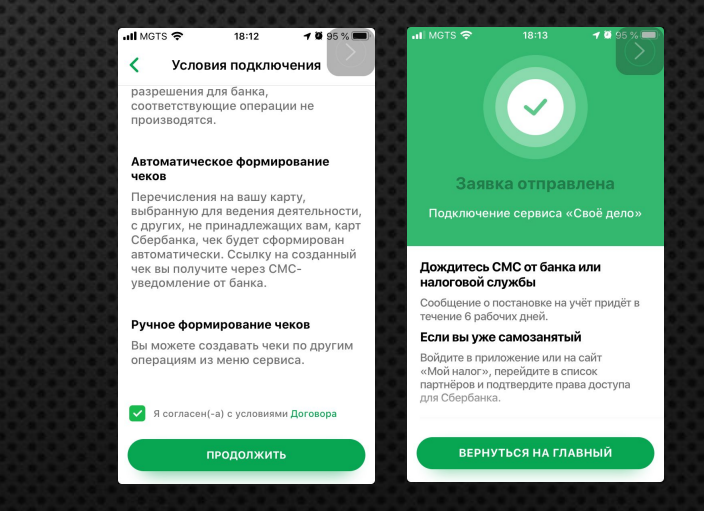

6. ǽодтверждаем и завершаем

Детальная информация: https://www.sberbank.ru/ru/svoedelo#freeservices

₹

Пошив

#### ЗАВЕРШАЮЩАЯ ПРОЦЕДУРА. **Соберите нужную информацию (3 шага ниже) и отправьте ее на почту:** e.guryashkina@nari.ru a.kuznecova@nari.ru

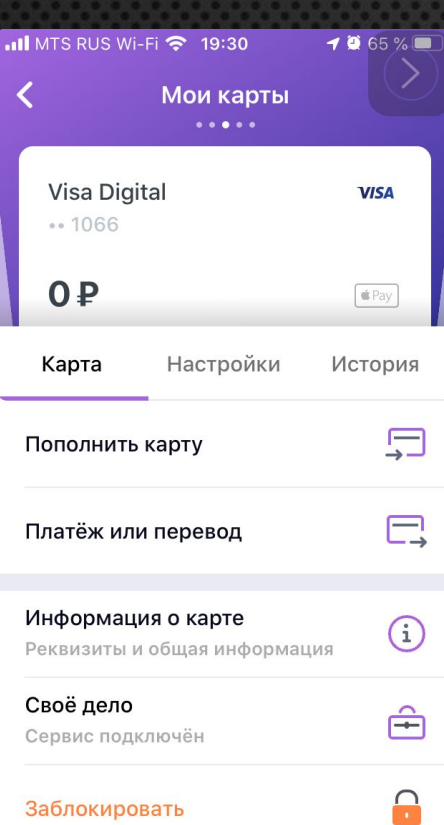

1) В приложении найдите новую карту и сделайте скриншет. На скриншете должно быть видно что сервис «Свое дело» подключен и четыре цифры номера карты.

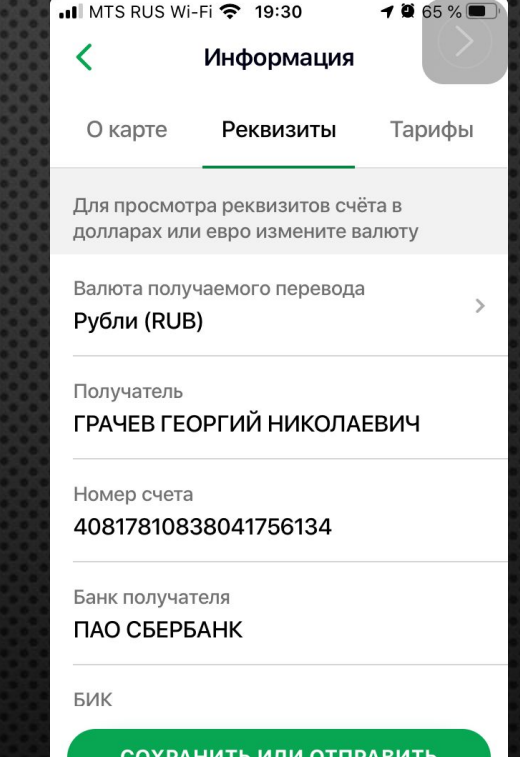

2) Зайдите в раздел «Ƕнформация о карте» и Найдите реквизиты карты. Скопируйте их. Нужный раздел показан на скриншете.

3. Если кто то может приехать по Москве или по Владимиру к бухгалтеру, просьба сообщить в этом письме. Это ускорит процесс в этом месяце